## **Propositions de scénario**

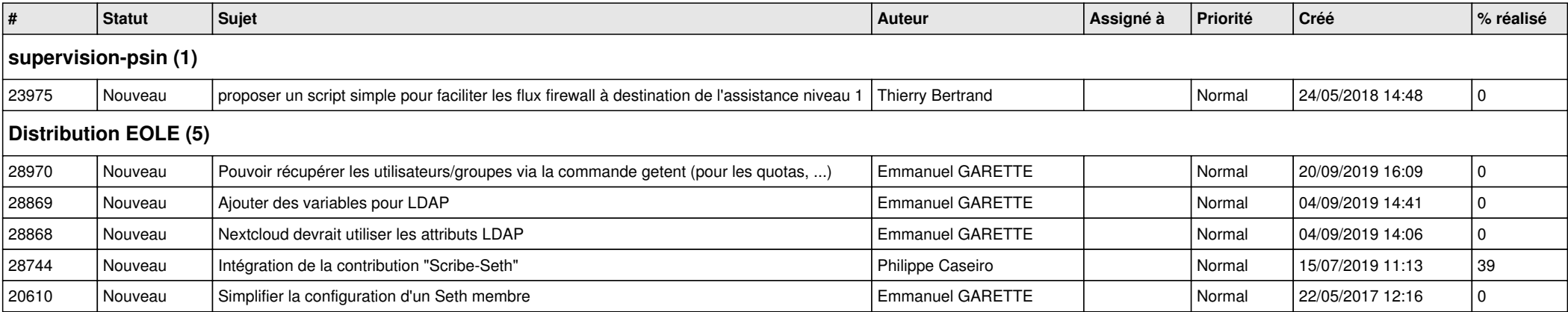